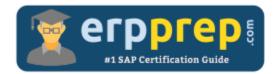

# C\_THR70\_2309

#### **SAP SF Incentive Management Certification Questions & Answers**

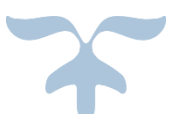

https://www.erpprep.com/sap-cloud-certification/sap-successfactors-incentive-management

C\_THR70\_2309

<u>SAP Certified Application Associate - SAP SuccessFactors Incentive Management (fka SAP</u> <u>Commissions)</u> 80 Questions Exam – 73% Cut Score – Duration of 180 minutes

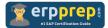

## C\_THR70\_2309 Practice Test

ERPPrep.com's C\_THR70\_2309 PDF is a comprehensive compilation of questions and answers that have been developed by our team of SAP SF Incentive Management experts and experienced professionals. To prepare for the actual exam, all you need is to study the content of this exam questions. You can identify the weak area with our premium C\_THR70\_2309 practice exams and help you to provide more focus on each syllabus topic covered. This method will help you to boost your confidence to pass the SAP SF Incentive Management certification with a better score.

## C\_THR70\_2309 Questions and Answers Set

#### Question: 1

Which statements describe Reset Pipelines?

There are 2 correct answers to this question.

- a) Only data related to the specified period is reset.
- b) Earlier resets will call later resets.
- c) Resets do NOT affect the data values in the database.
- d) Later resets will call earlier resets.

Answer: a, b

#### Question: 2

Which of the following are Dashboard Personalization Settings options within the Global Settings Workspace?

There are 3 correct answers to this question.

- a) Assign the dashboard to a title or a plan.
- b) Change maximum number of widgets.
- c) Enable released periods.
- d) Show old payee dashboards.
- e) Use period name in period selector.

Answer: c, d, e

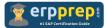

Question: 3

Which workspace do you use to label data fields as Personal Identifiable Information (PII)?

Please choose the correct answer.

- a) Participants
- b) Global Settings
- c) Customizations
- d) User Preferences

Answer: c

Question: 4

Which of the following are base unit types in the system? There are 3 correct answers to this question.

- a) Percent
- b) Integer
- c) Character
- d) Currency
- e) Boolean

Answer: a, b, d

#### Question: 5

In which types of objects can you use a formula? There are 3 correct answers to this question.

- a) In a compensation rule
- b) In a rate table
- c) In a lookup table
- d) In a fixed value
- e) In a quota

Answer: a, b, c

#### Question: 6

What is the maximum number of widgets allowed on a Dashboard? Please choose the correct answer.

- a) 12
- b) 8
- c) 10
- d) 6

Answer: b

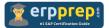

#### Question: 7

Which two fields are required on the participant record? Please choose the correct answer.

- a) Email and last name
- b) User name and last name
- c) Participant ID and business unit
- d) Participant ID and last name

Answer: d

#### Question: 8

Where can you find a summary of all payments and balances calculated for a Position Assignment?

Please choose the correct answer.

- a) Payments Workspace
- b) Pipeline Details pane
- c) Positions Workspace
- d) Pipeline log files

Answer: a

#### Question: 9

What are the main data points that could cause duplicate credits? There are 3 correct answers to this question.

- a) Position
- b) Period
- c) Credit type
- d) Output name
- e) Event type

Answer: a, b, c

#### Question: 10

When setting up user roles in the system, which of these permission types automatically include Read and Workspace permissions?

There are 3 correct answers to this question.

- a) Read-only
- b) Create
- c) Update
- d) Delete
- e) Configure

Answer: b, c, d

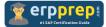

### Full Online Practice of C\_THR70\_2309 Certification

ERPPREP.COM presents authentic, genuine and valid practice exams for SAP SF Incentive Management Certification, which is similar to actual exam. We promise 100% success in very first attempt. We recommend going ahead with our online practice exams to perform outstandingly in the actual exam. We suggest to identify your weak area from our premium practice exams and give more focus by doing practice with SAP system. You can continue this cycle till you achieve 100% with our practice exams. Our technique helps you to score better in the final C\_THR70\_2309 exam.

#### Start Online practice of C\_THR70\_2309 Exam by visiting URL

https://www.erpprep.com/sap-cloud-certification/sap-successfactorsincentive-management